4

6

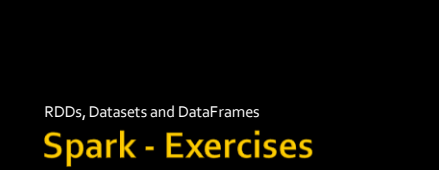

## Exercise #30

#### **Log filtering**

- Input: a simplified log of a web server (i.e., a textual file)
	- Each line of the file is associated with a URL request
- Output: the lines containing the word "google" ▪ Store the output in an HDFS folder

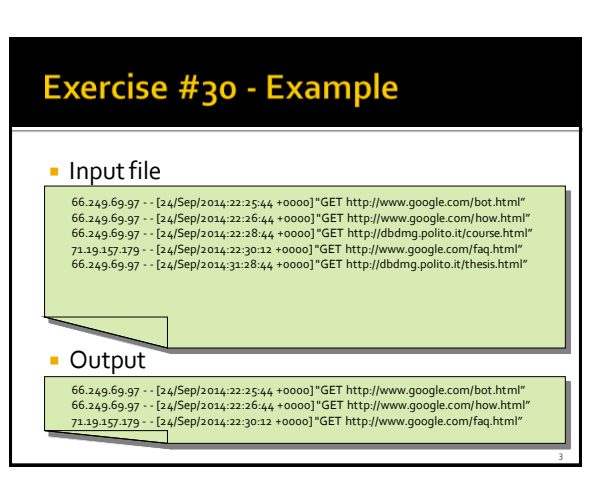

## Exercise #31

#### **Log analysis**

- Input: log of a web server (i.e., a textual file)
	- Each line of the file is associated with a URL request
- Output: the list of distinct IP addresses associated with the connections to a google page (i.e., connections to URLs containing the term "www.google.com")
	- Store the output in an HDFS folder

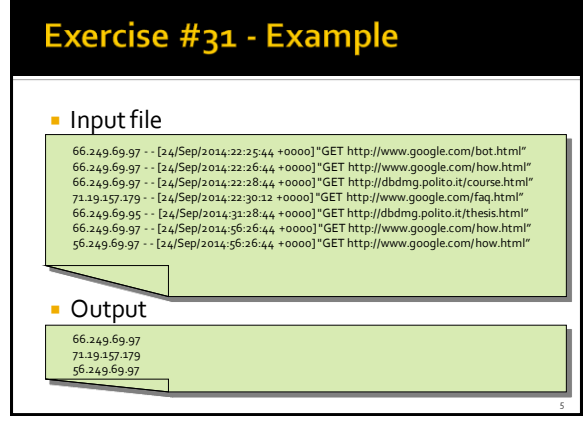

## Exercise #32

#### **Maximum value**

- **Input: a collection of (structured) textual csv files** containing the daily value of PM10 for a set of sensors
	- **Each line of the files has the following format** sensorId**,**date**,**PM10 value (μg/m<sup>3</sup> )**\n**
- Output: report the maximum value of PM10 ▪ Print the result on the standard output

10

12

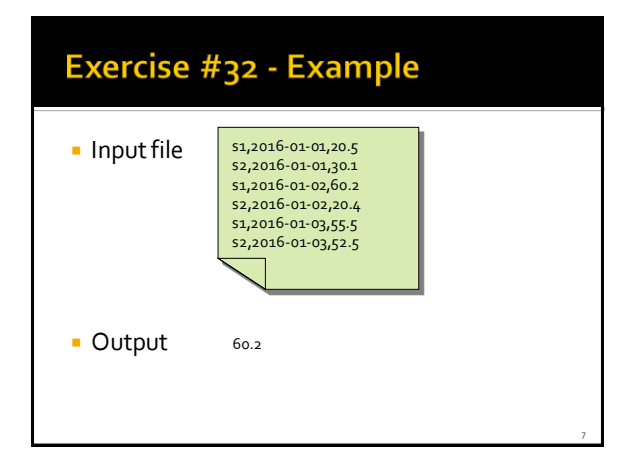

#### Exercise #33 Top-k maximum values Input: a collection of (structured) textual csv files containing the daily value of PM10 for a set of sensors ▪ Each line of the files has the following format sensorId**,**date**,**PM10 value (μg/m<sup>3</sup> )**\n** Output: report the top-3 maximum values of PM10 ▪ Print the result on the standard output

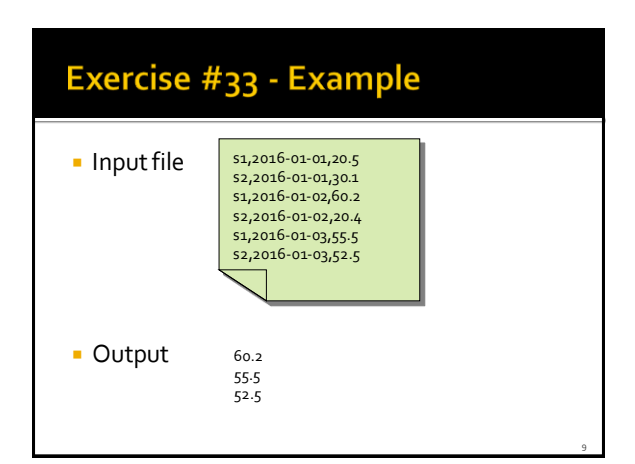

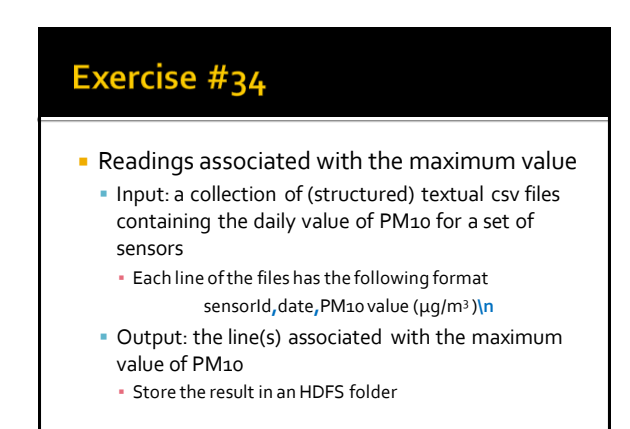

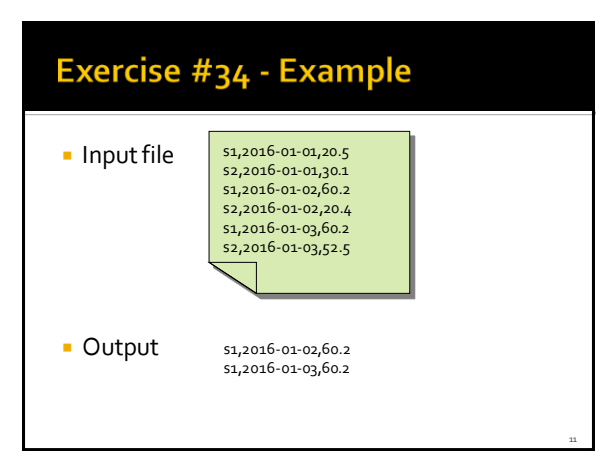

# Exercise #35

- Dates associated with the maximum value
	- **Input: a collection of (structured) textual csv files** containing the daily value of PM10 for a set of sensors
		- **Each line of the files has the following format** sensorId**,**date**,**PM10 value (μg/m<sup>3</sup> )**\n**
	- Output: the date(s) associated with the maximum value of PM10
		- Store the result in an HDFS folder

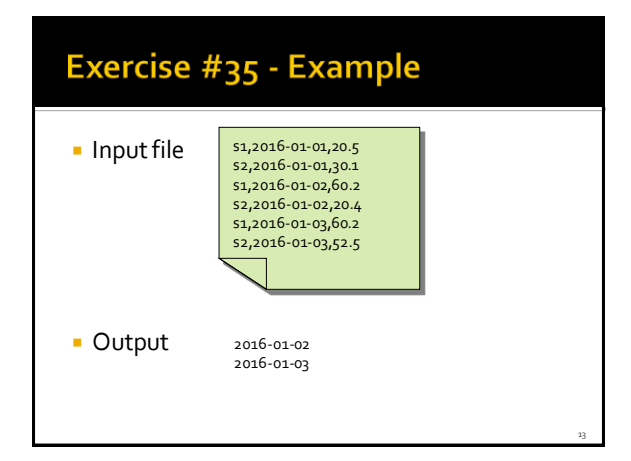

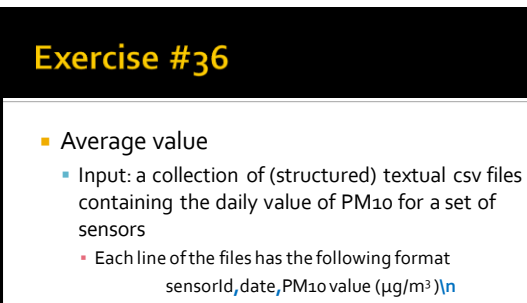

 Output: compute the average PM10 value ▪ Print the result on the standard output

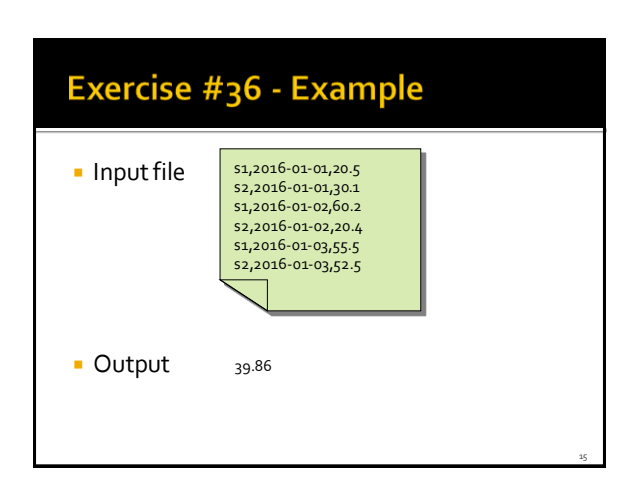

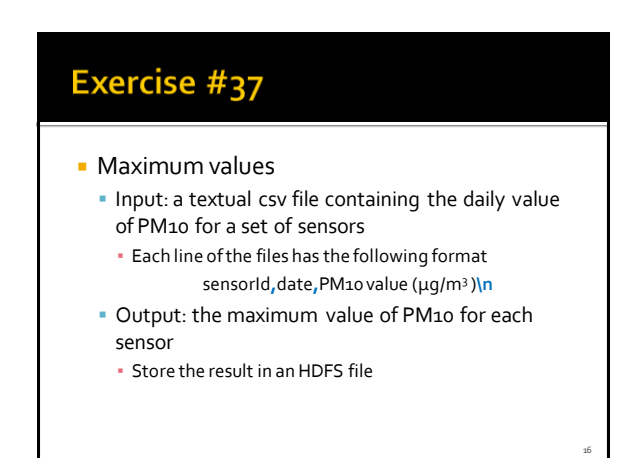

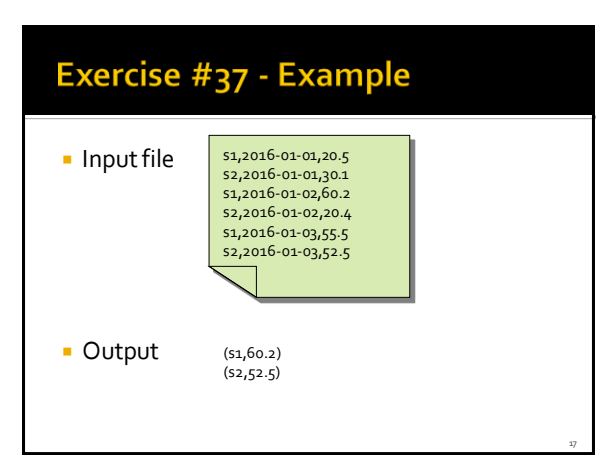

# Exercise #38

- **Pollution analysis** 
	- Input: a textual csv file containing the daily value of PM10 for a set of sensors
		- **Each line of the files has the following format** sensorId**,**date**,**PM10 value (μg/m<sup>3</sup> )**\n**
	- Output: the sensors with at least 2 readings with a PM10 value greater than the critical threshold 50
		- Store in an HDFS file the sensorIds of the selected sensors and also the number of times each of those sensors is associated with a PM10 value greater than 50

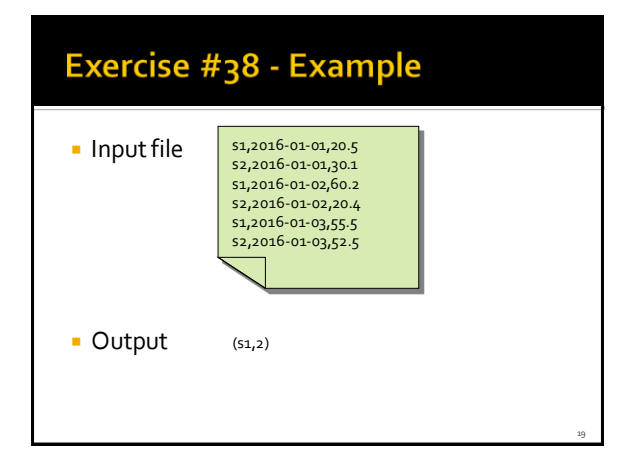

## Exercise #39 **Critical dates analysis**  Input: a textual csv file containing the daily value of PM10 for a set of sensors ▪ Each line of the files has the following format sensorId**,**date**,**PM10 value (μg/m<sup>3</sup> )**\n** Output: an HDFS file containing one line for each sensor

▪ Each line contains a sensorId and the list of dates with a PM10 values greater than 50 for that sensor

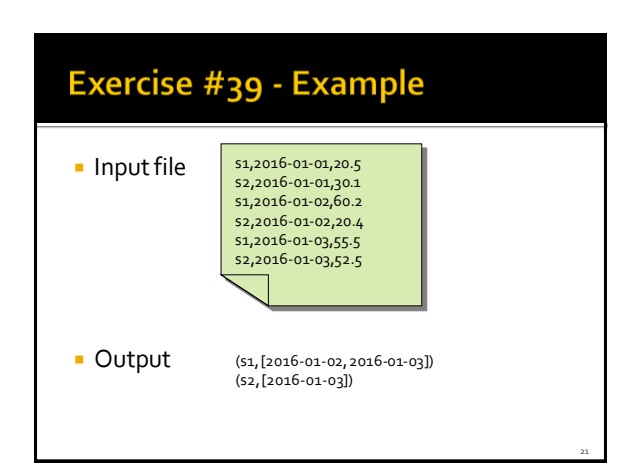

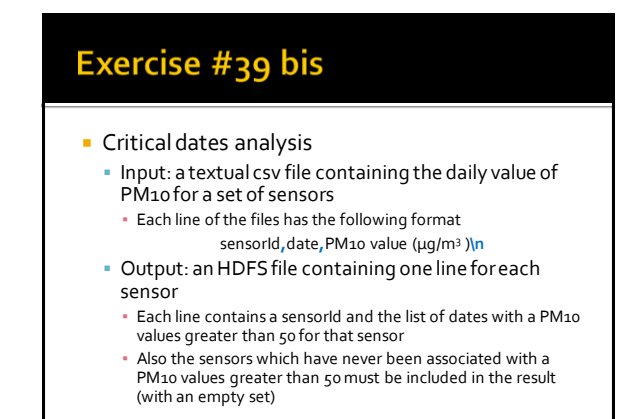

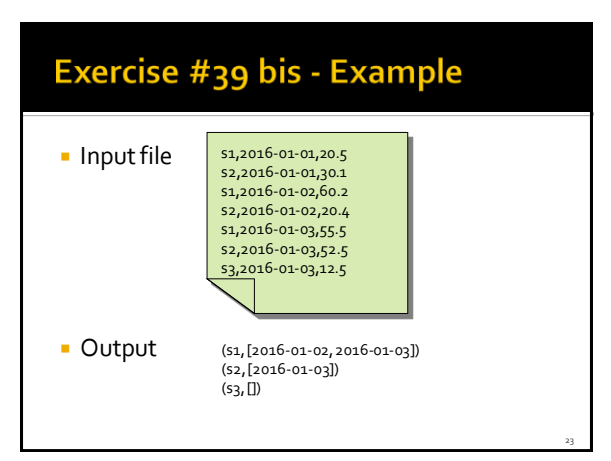

# Exercise #40

- **Order sensors by number of critical days** 
	- Input: a textual csv file containing the daily value of PM10 for a set of sensors
		- **Each line of the files has the following format** sensorId**,**date**,**PM10 value (μg/m<sup>3</sup> )**\n**
	- Output: an HDFS file containing the sensors ordered by the number of critical days
		- Each line of the output file contains the number of days with a PM10 values greater than 50 for a sensor **s** and the sensorId of sensor **s**

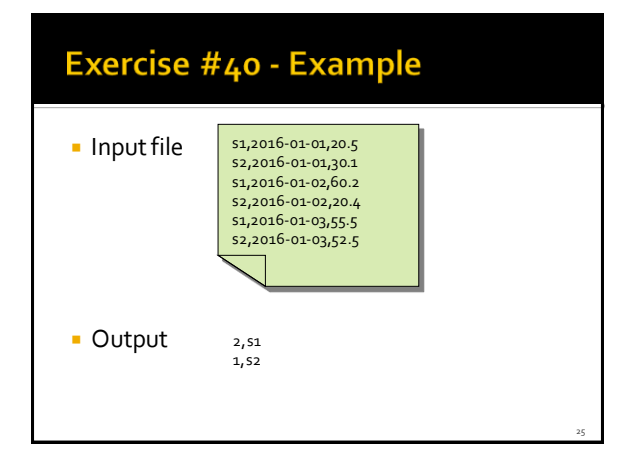

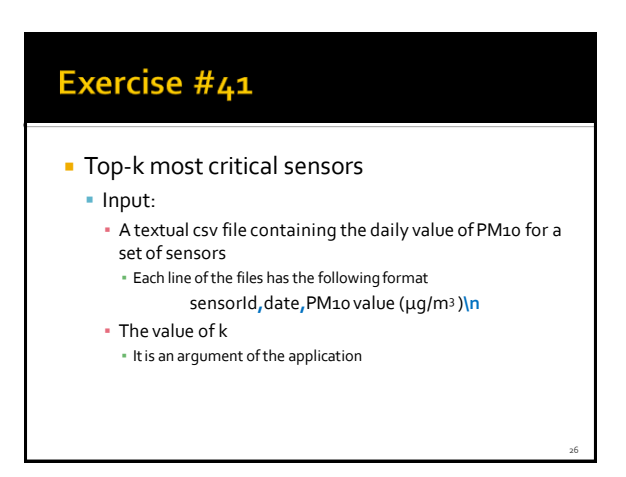

## Exercise #41

#### **Top-k most critical sensors**

- Output:
	- An HDFS file containing the top-k critical sensors
		- The "criticality" of a sensor is given by the number of days with a PM10 values greater than 50
		- Each line contains the number of critical days and the sensorId

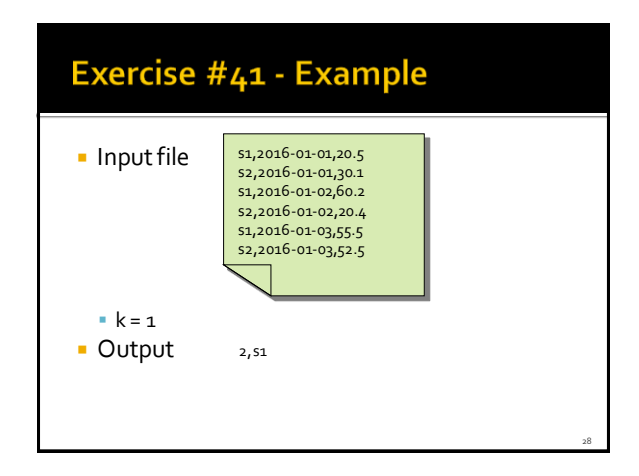

## Exercise #42

#### **• Mapping Question-Answer(s)**

- Input:
	- A large textual file containing a set of questions
		- **Each line contains one question**
		- Each line has the format
		- QuestionId,Timestamp,TextOfTheQuestion
	- A large textual file containing a set of answers
		- **Each line contains one answer**
		- Each line has the format
		- AnswerId,QuestionId,Timestamp,TextOfTheAnswer

29

Exercise #42

#### Output:

- **A file containing one line for each question**
- **Each line contains a question and the list of answers to** that question
	- QuestionId, TextOfTheQuestion, list of Answers

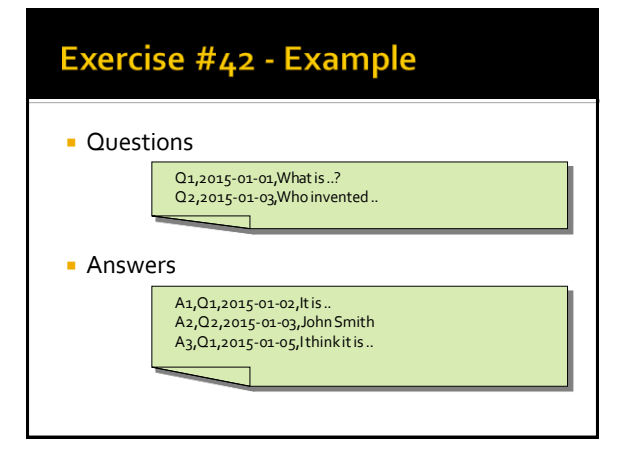

# Exercise #42 - Example Output (Q1,([What is ..?],[It is .., I think it is ..])) (Q2,([Who invented ..],[John Smith]))

#### Exercise  $#43 - 1$

- **Critical bike sharing station analysis**
- **Input:** 
	- A textual csv file containing the occupancy of the stations of a bike sharing system
		- The sampling rate is 5 minutes
		- Each line of the file contains one sensor reading/sample has the following format
		- stationId,date,hour,minute,num\_of\_bikes,num\_of\_free\_slots ▪ Some readings are missing due to temporarily malfunctions of the stations
		- Hence, the number of samplings is not exactly the same for all station
	- The number of distinct stations is 100

## Exercise  $#43 - 2$

#### **Input:**

- A second textual csv file containing the list of neighbors of each station
	- Each line of the file has the following format stationId $_{\mathrm{sv}}$  list of neighbors of stationId $_{\mathrm{x}}$
- E.g.,
	- s1,s2 s3
	- means that s2 and s3 are neighbors of s1

## Exercise  $#43 - 3$

- **Outputs:** 
	- Compute the percentage of critical situations for each station
		- A station is in a critical situation if the number of free slots is below a user provided threshold (e.g., 3 slots)
		- The percentage of critical situations for a station Si is defined as (number of critical readings associated with Si)/(total number of readings associated with Si)

35

# Exercise  $#43 - 4$

- Store in an HDFS file the stations with a percentage of critical situations higher than 80% (i.e., stations that are almost always in a critical situation and need to be extended)
	- Each line of the output file is associated with one of the selected stations and contains the percentage of critical situations and the stationId
	- Sort the stored stations by percentage of critical situations

34

40

42

# Exercise  $#43-5$

- Compute the percentage of critical situations for each pair (timeslot, station)
- **· Timeslot can assume the following 6 values** 
	- [0-3]
	- [4-7]
	- [8-11]
	- [12-15]
	- [16-19]
	- [20-23]

#### Exercise  $#43-6$

- Store in an HDFS file the pairs (timeslot, station) with a percentage of critical situations higher than 80% (i.e., stations that need rebalancing operations in specific timeslots)
- **Each line of the output file is associated with one of the** selected pairs (timeslot, station) and contains the percentage of critical situations and the pair (timeslot, stationId)
- Sort the result by percentage of critical situations

## Exercise  $#43-7$

- Select a reading (i.e., a line) of the first input file if and only if the following constraints are true
	- The line is associated with a full station situation ▪ i.e., the station Si associated with the current line has a number of
	- free slots equal to 0
	- All the neighbor stations of the station Si are full in the time stamp associated with the current line ▪ i.e., bikers cannot leave the bike at Station Si and also all the
		- neighbor stations are full in the same time stamp
- Store the selected readings/lines in an HDFS file and print on the standard output the total number of such lines

## Exercise #44

- **Misleading profile selection**
- **Input:**

37

39

41

- A textual file containing the list of movies watched by the users of a video on demand service
	- Each line of the file contains the information about one visualization
	- userid,movieid,start-timestamp,end-timestamp
	- The user with id *userid* watched the movie with id *movieid* from *start-timestamp* to *end-timestamp*

## Exercise #44

- **Input:** 
	- A second textual file containing the list of preferences for each user
		- Each line of the file contains the information about one preference userid,movie-genre
		- The user with id *userid* liked the movie of type *moviegenre*

# Exercise #44

#### **Input:**

- A third textual file containing the list of movies with the associated information
	- Each line of the file contains the information about one movie
	- movieid,title,movie-genre
	- **·** There is only one line for each movie
		- i.e., each movie has one single genre

46

48

## Exercise #44

- **Output:** 
	- Select the userids of the list of users with a misleading profile
		- A user has a misleading profile if more than **threshold%** of the movies he/she watched are not associated with a movie genre he/she likes
		- **threshold** is an argument/parameter of the application and it is specified by the user
	- Store the result in an HDFS file

## Exercise #45

- **Profile update**
- **Input:**

43

45

47

- A textual file containing the list of movies watched by the users of a video on demand service
	- Each line of the file contains the information about one visualization
- userid,movieid,start-timestamp,end-timestamp
- The user with id *userid* watched the movie with id *movieid* from *start-timestamp* to *end-timestamp*

## Exercise #45

- **Input:** 
	- A second textual file containing the list of preferences for each user
		- Each line of the file contains the information about one preference userid,movie-genre
		- The user with id *userid* liked the movie of type *moviegenre*

# Exercise #45

#### **Input:**

- A third textual file containing the list of movies with the associated information
- Each line of the file contains the information about one movie
	- movieid,title,movie-genre
- **·** There is only one line for each movie
- i.e., each movie has one single genre

## Exercise #45

- Output:
	- Select for each user with a misleading profile (according to the same definition of Exercise #44) the list of movie genres that are not in his/her preferred genres and are associated with at least 5 movies watched by the user
	- Store the result in an HDFS file
		- Each line of the output file is associated with one pair (user, selected misleading genre) associated with him/her
		- The format is
		- userid, selected (misleading) genre Users associated with a list of selected genres are associated with multiple lines of the output file

# Exercise #46

- **Time series analysis**
- **Input:** 
	- A textual file containing a set of temperature readings
	- Each line of the file contains one timestamp and the associated temperature reading timestamp, temperature
		- The format of the timestamp is the Unix timestamp that is defined as the number of seconds that have elapsed since 00:00:00 Coordinated Universal Time (UTC), Thursday, 1 January 1970
	- The sample rate is 1 minute
		- i.e., the difference between the timestamps of two consecutive readings is 60 seconds

## Exercise #46

#### **Output:**

- Consider all the windows containing 3 consecutive temperature readings and
	- **Select the windows characterized by an increasing trend** ▪ A window is characterized by an increasing trend if for all the temperature readings in it temperature(t)>temperature(t-60 seconds)
	- Store the result into an HDFS file

#### Exercise #46 - Example  $\blacksquare$  Input file 1451606400,12.1 1451606460,12.2 1451606520,13.5 1451606580,14.0 1451606640,14.0 1451606700,15.5 1451606760,15.0 **Dutput file** 1451606400,12.1,1451606460,12.2,1451606520,13.5 1451606460,12.2,1451606520,13.5,1451606580,14.0 50

## Exercise #49

#### **Input:**

- A csv file containing a list of profiles
	- Header: name,surname,age
	- **Each line of the file contains one profile**
- name,surname,age
- Output:
	- A csv file containing one line for each profile. The original age attribute is substituted with a new attributed called rangeage of type String
		- rangeage = "[" + (age/10)\*10 + "-" + (age/10)\*10 +9"]"

## Exercise #49

#### **Input:**

49

53

- name,surname,age Paolo,Garza,42 Luca,Boccia,41 Maura,Bianchi,16 **Expected output:**
- name,surname,rangeage Paolo,Garza,[40-49] Luca,Boccia,[40-49] Maura,Bianchi,[10-19]

#### Exercise #50

- **Input:** 
	- A csv file containing a list of profiles
		- Header: name,surname,age
		- **Each line of the file contains one profile**
	- name,surname,age
- **Output:** 
	- A csv file containing one single column called "name\_surname" of type String
	- name\_surname = name+" "+surname

Exercise #50

#### **Input:**

- name,surname,age Paolo,Garza,42 Luca,Boccia,41 Maura,Bianchi,16
- **Expected output:** name\_surname Paolo Garza Luca Boccia Maura Bianchi